## *Digitale Schultasche Gymnasien Luzern SEK II (Version 2.0)*

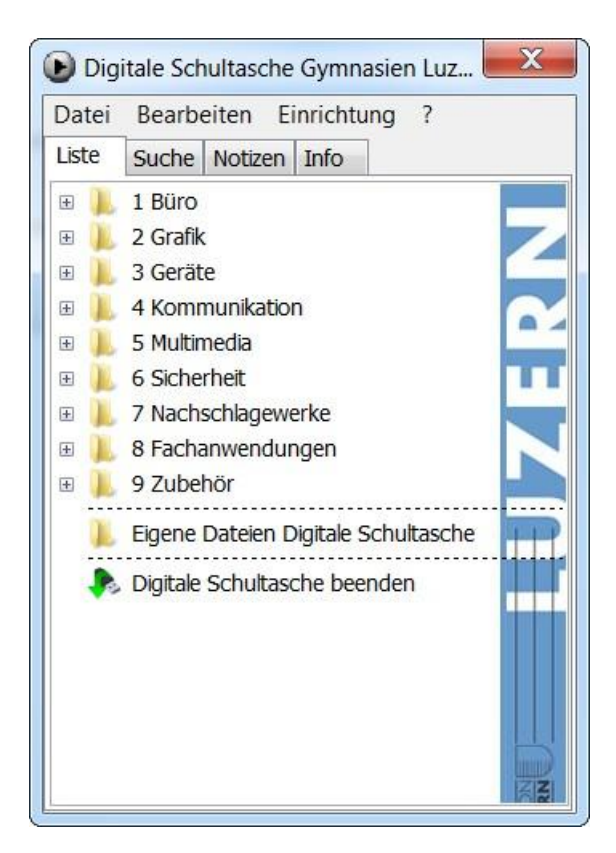

## **Liste aller Software**

Grundlage ist die Eingabe durch die kantonalen Fachschaften, ergänzt durch Urban Marty, Igo Schaller KSWIL und Urs Meier KSSEE.

## **Eckdaten:**

Grösse: 5.1 GB Softwarepakete oder Links: 140

Die Software ist ab externem Datenträger auf Windows 7 normalem Benutzer getestet!

## **Hinweise:**

- Einige verlangen Admin-Rechte  $\rightarrow$  sind rot markiert! Diese lassen sich sicher zuhause starten.
- Die wichtigsten Programme sind kurz beschrieben. Die fachspezifischen Programme sind nur aufgeführt.
- Es können beliebige portable Programme ergänzt werden. $\bullet$

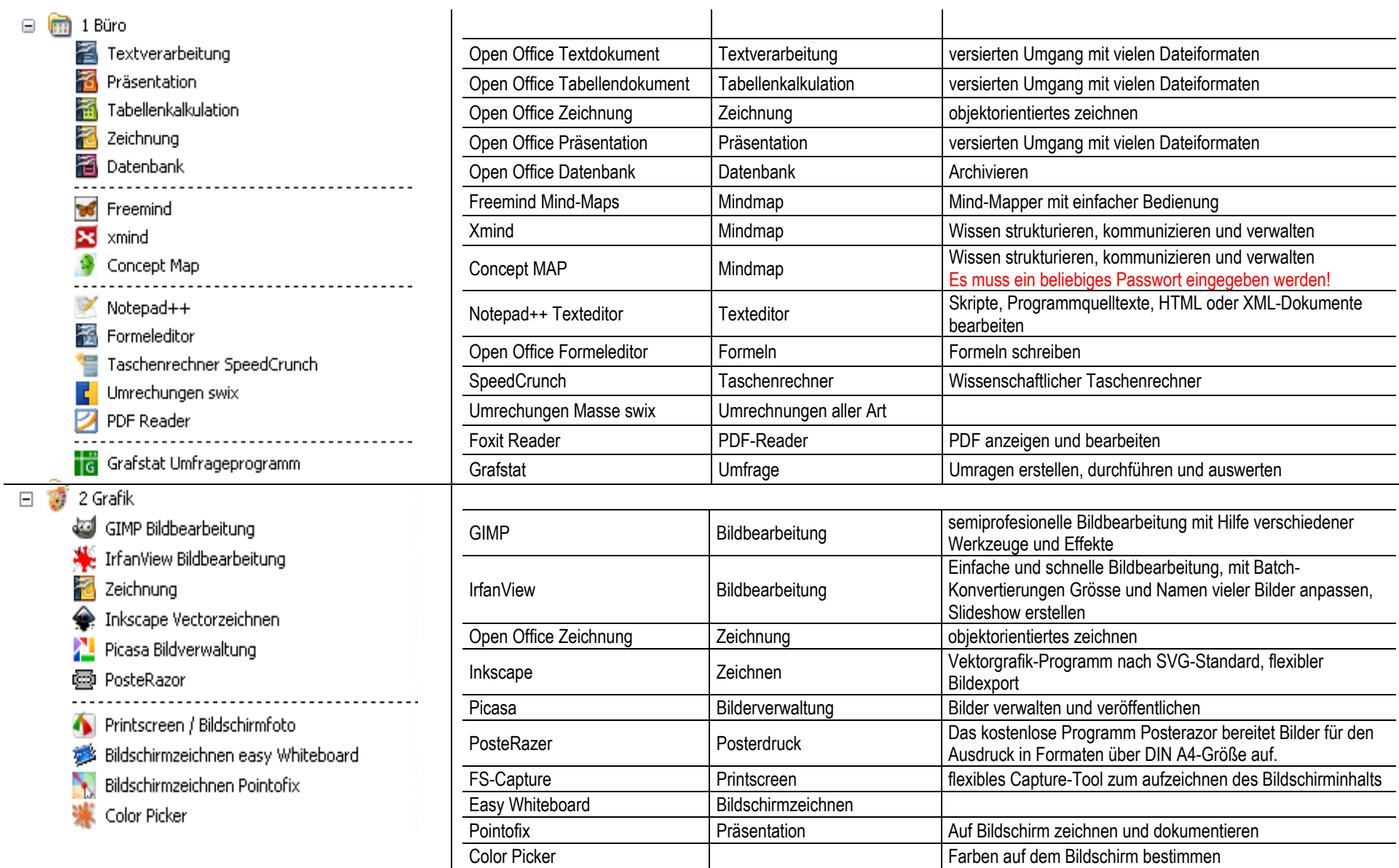

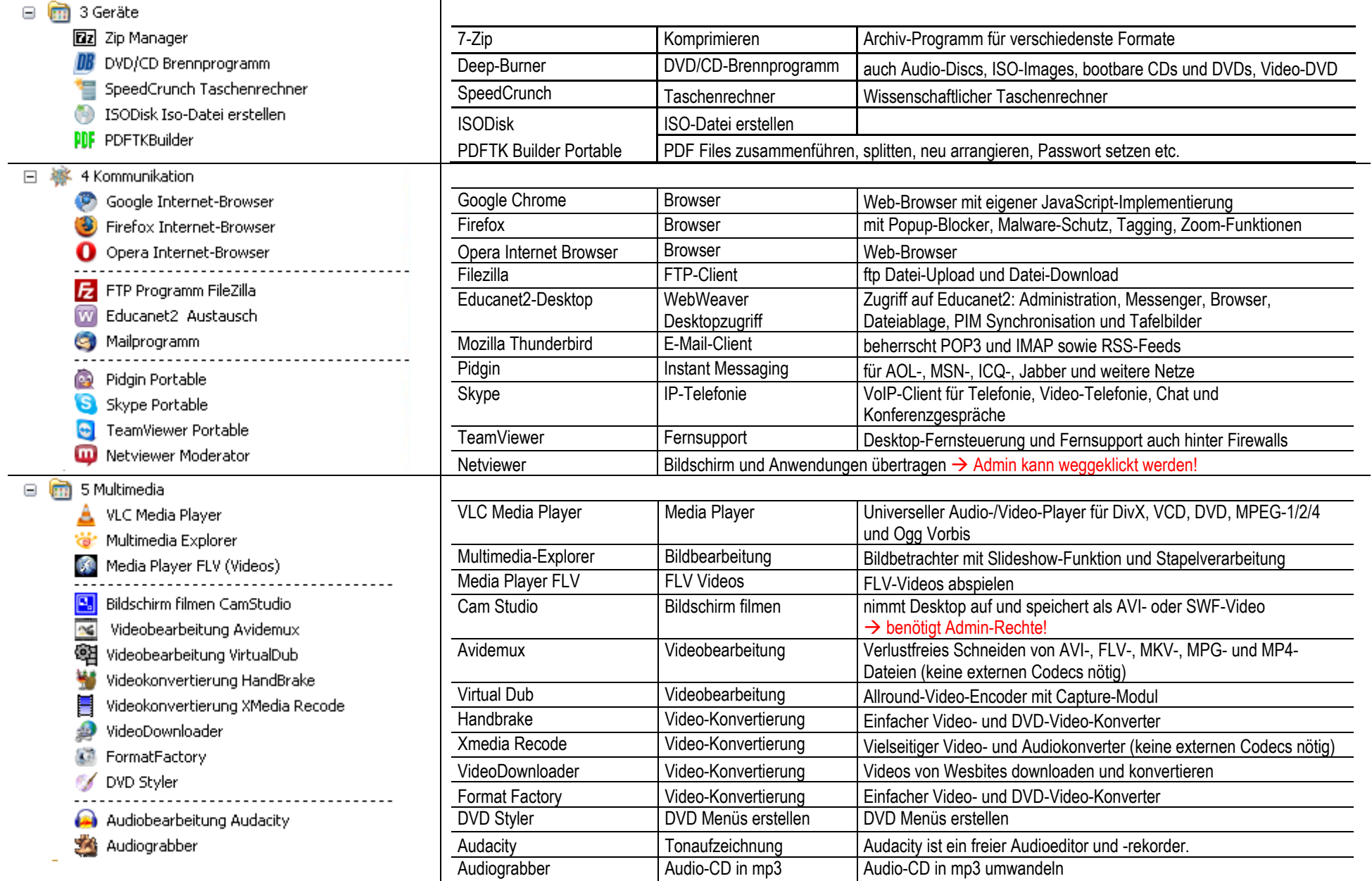

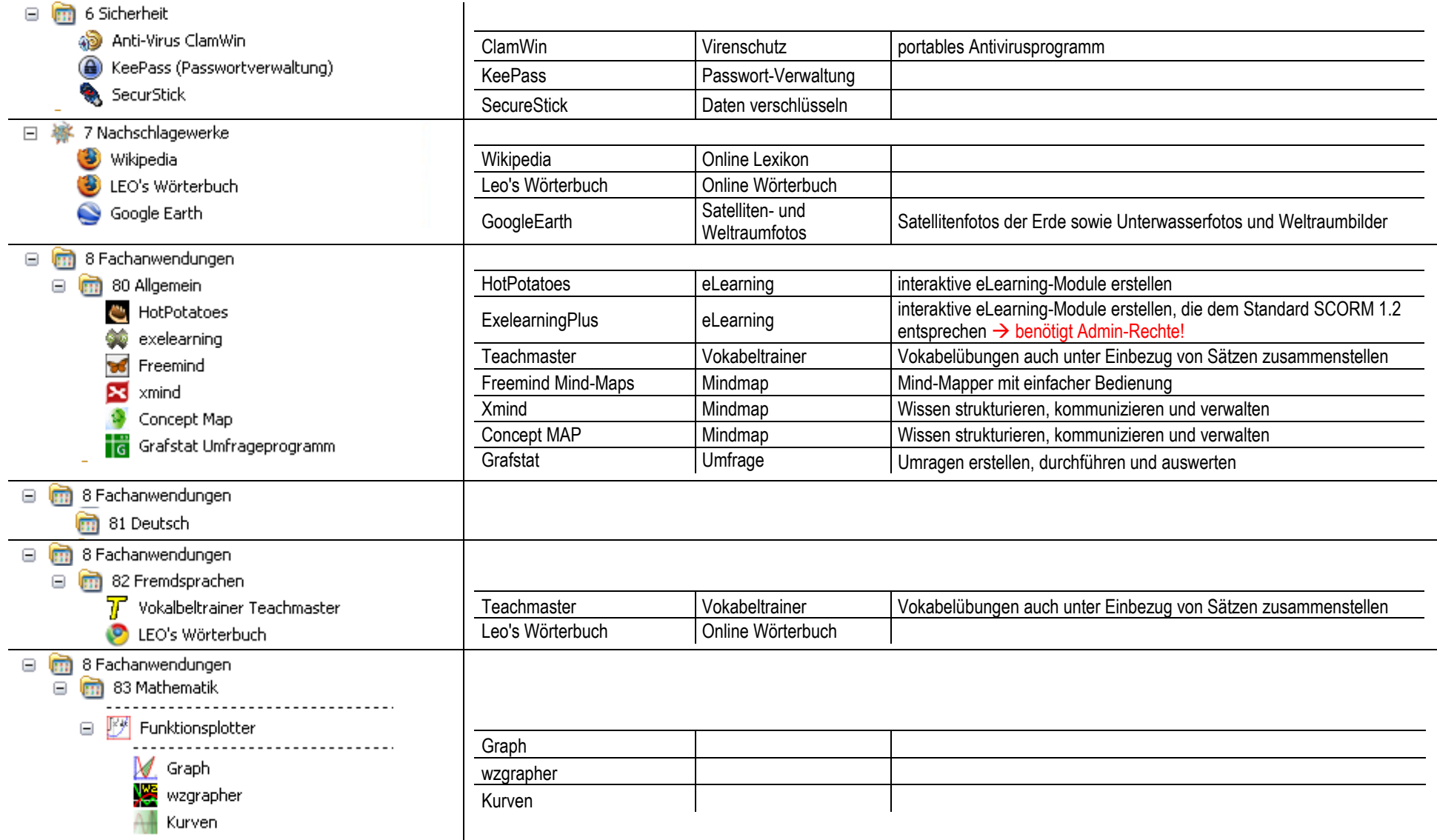

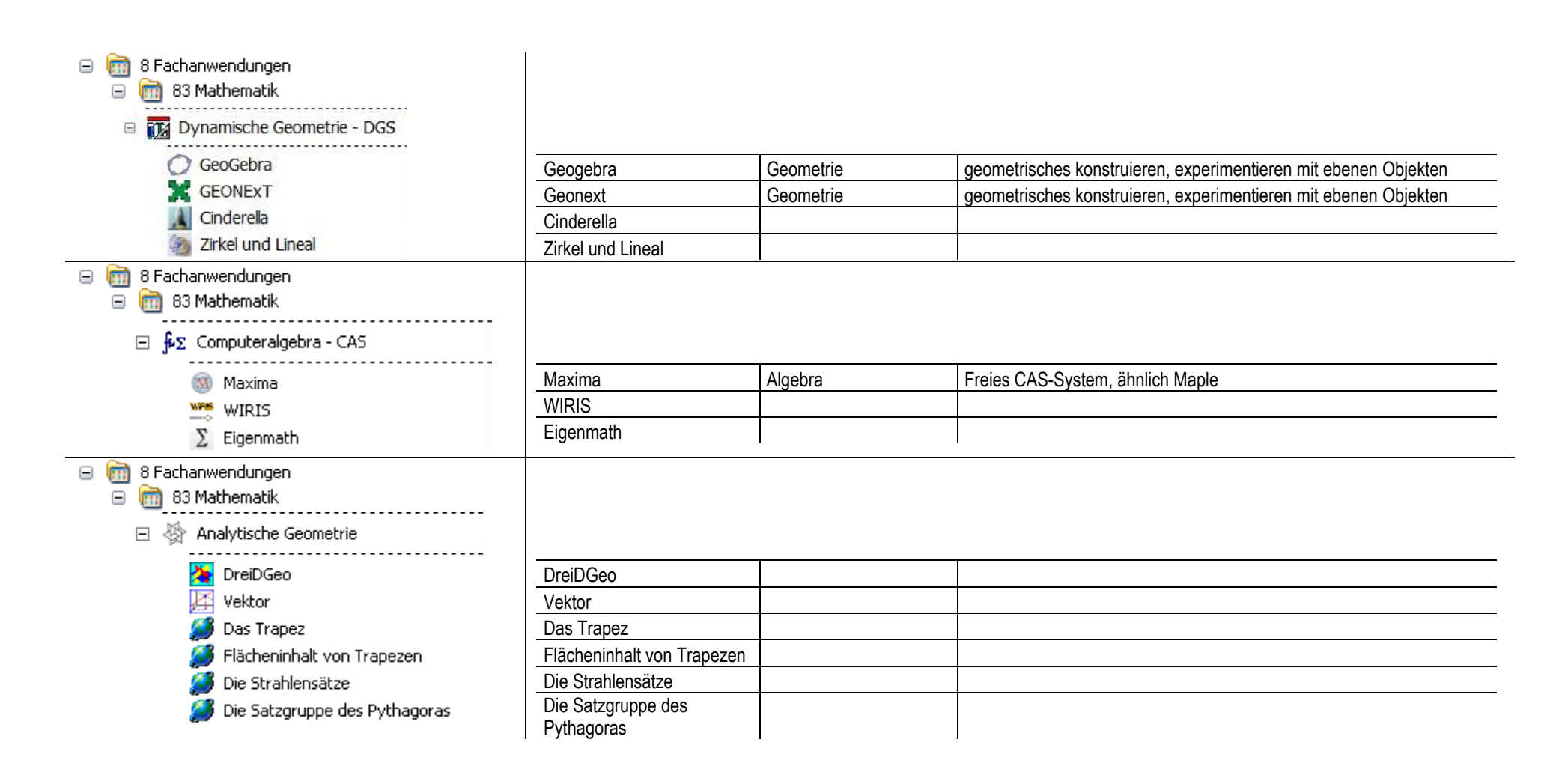

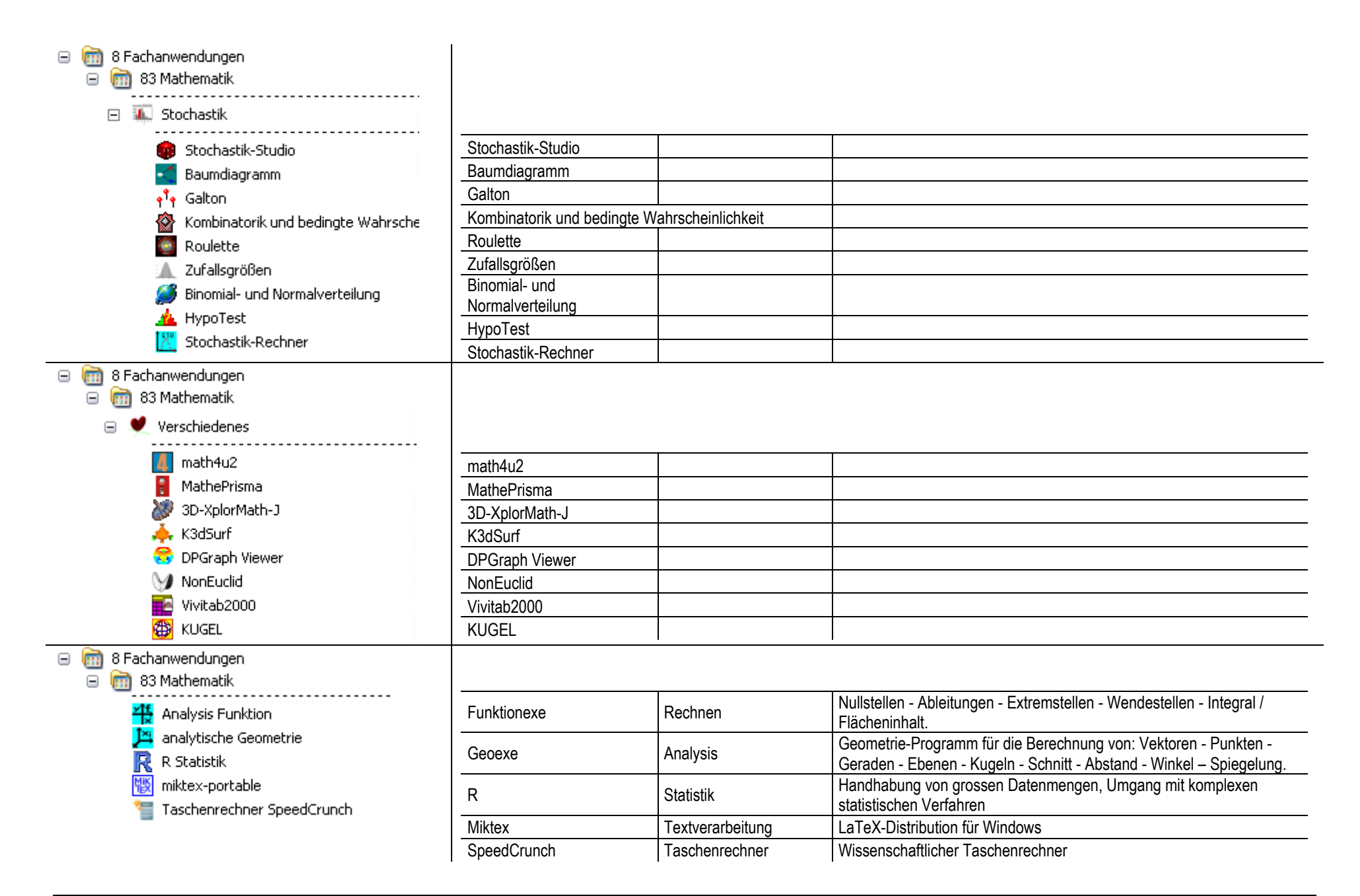

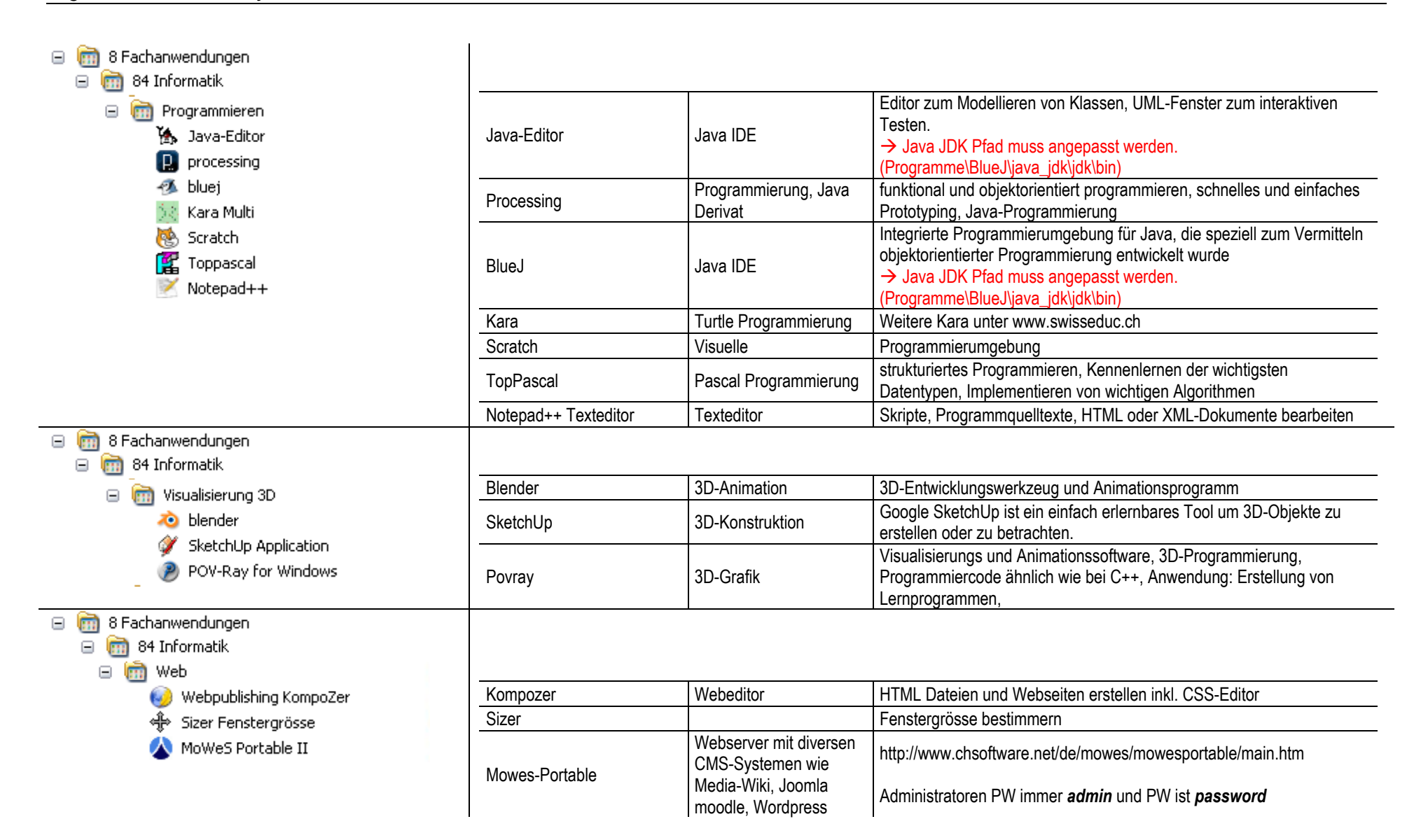

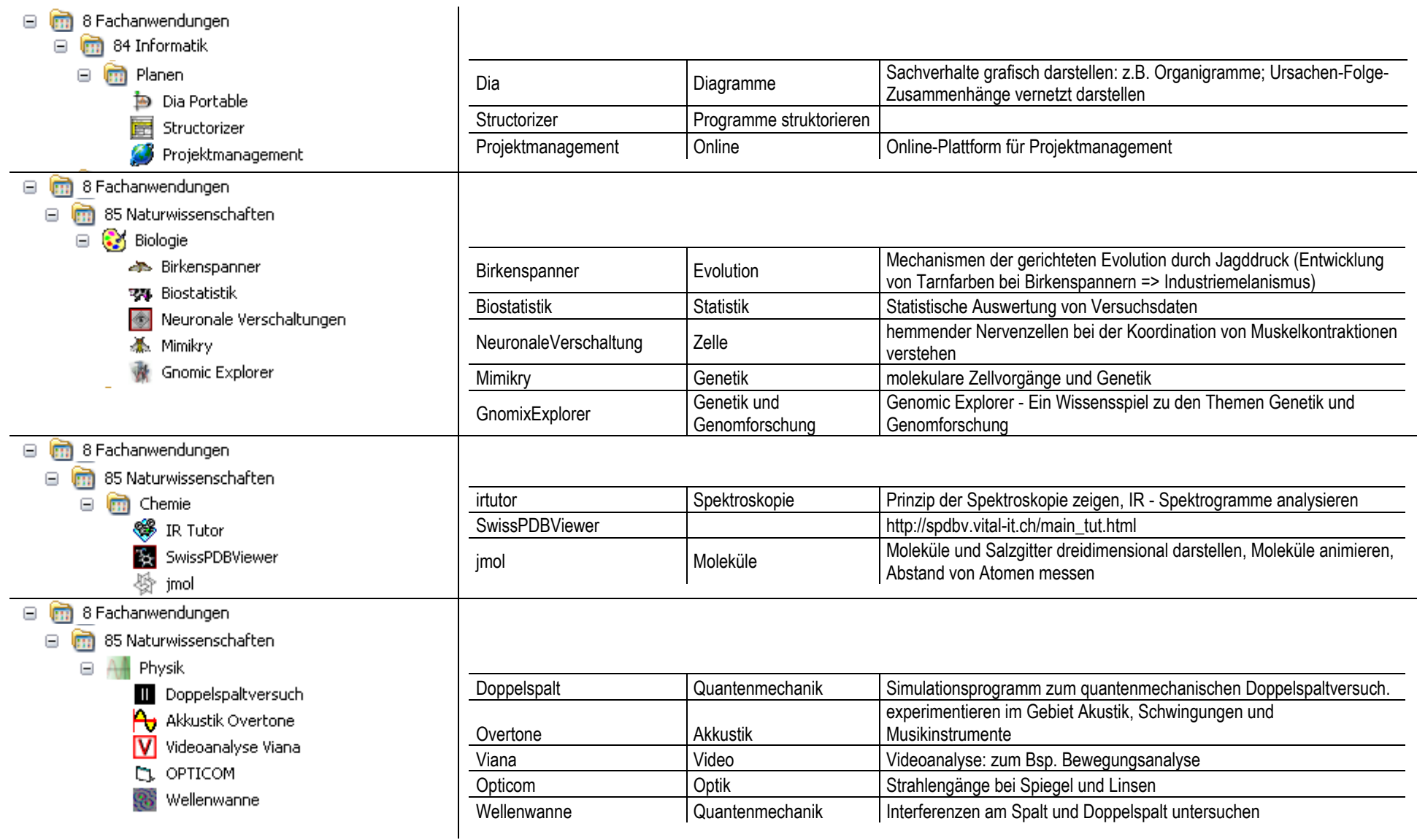

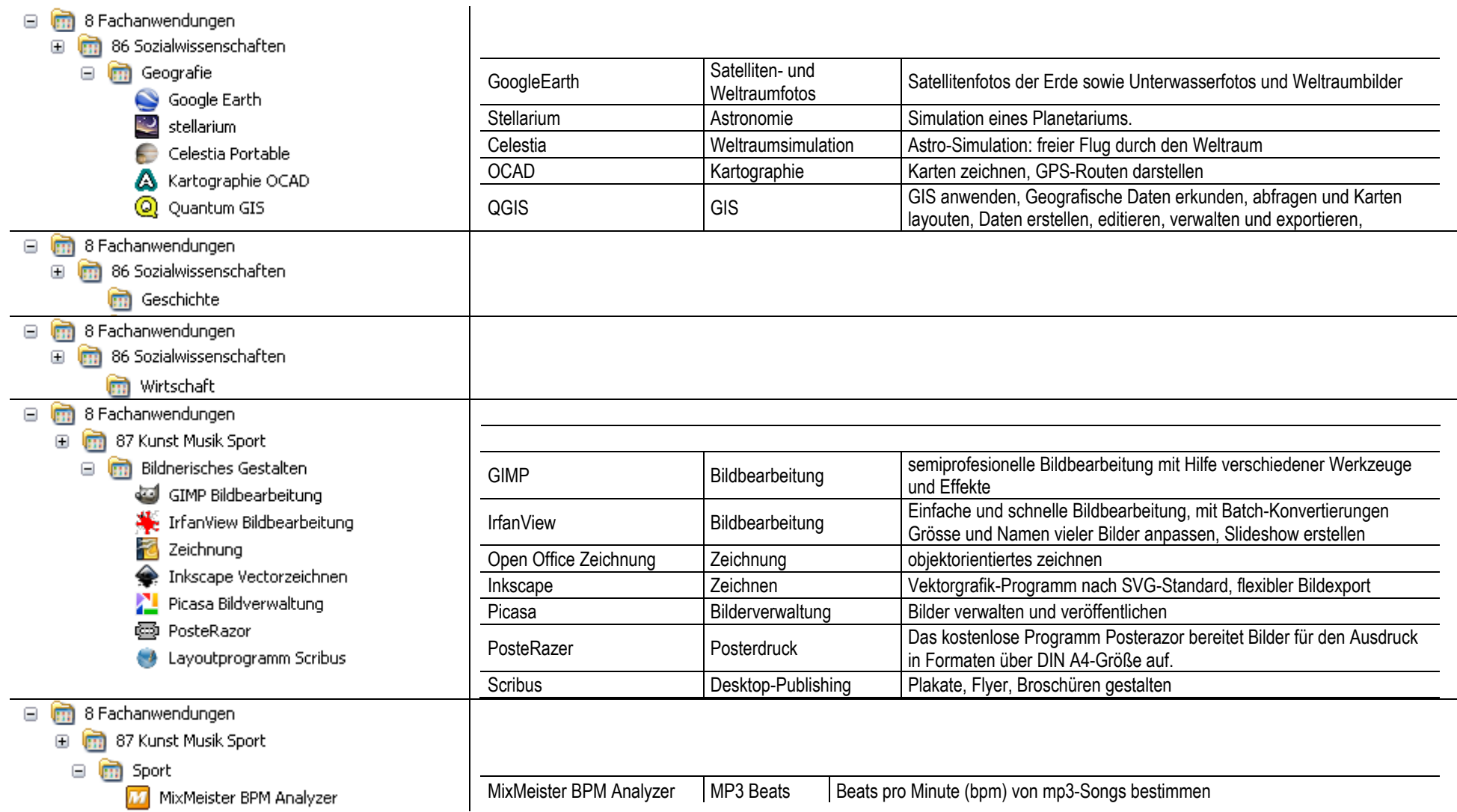

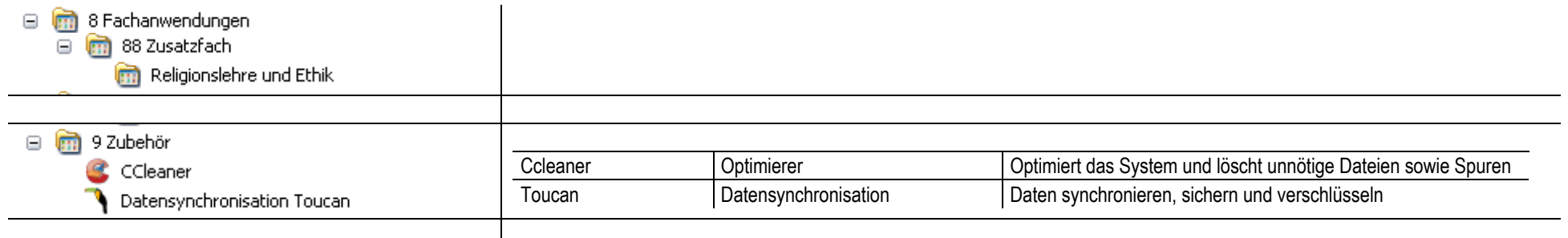